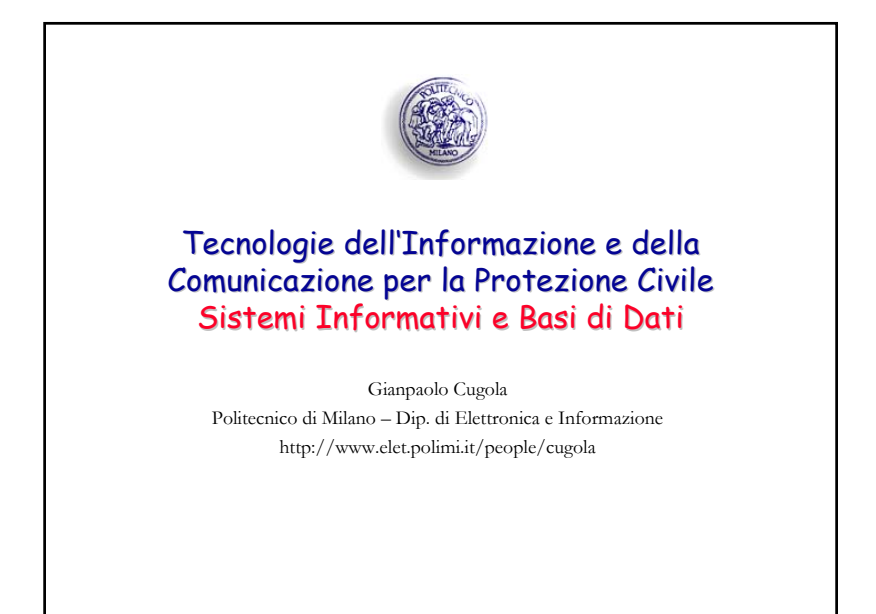

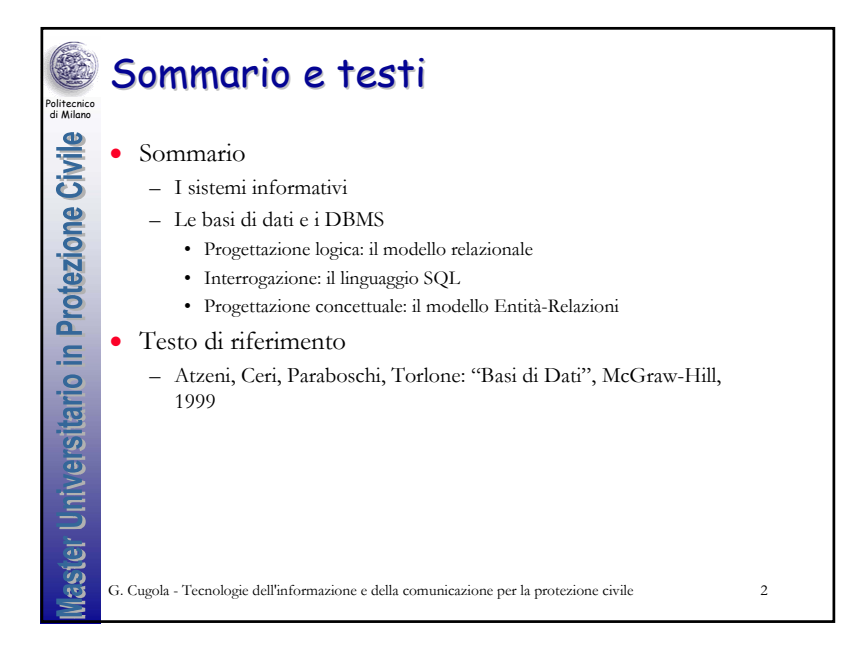

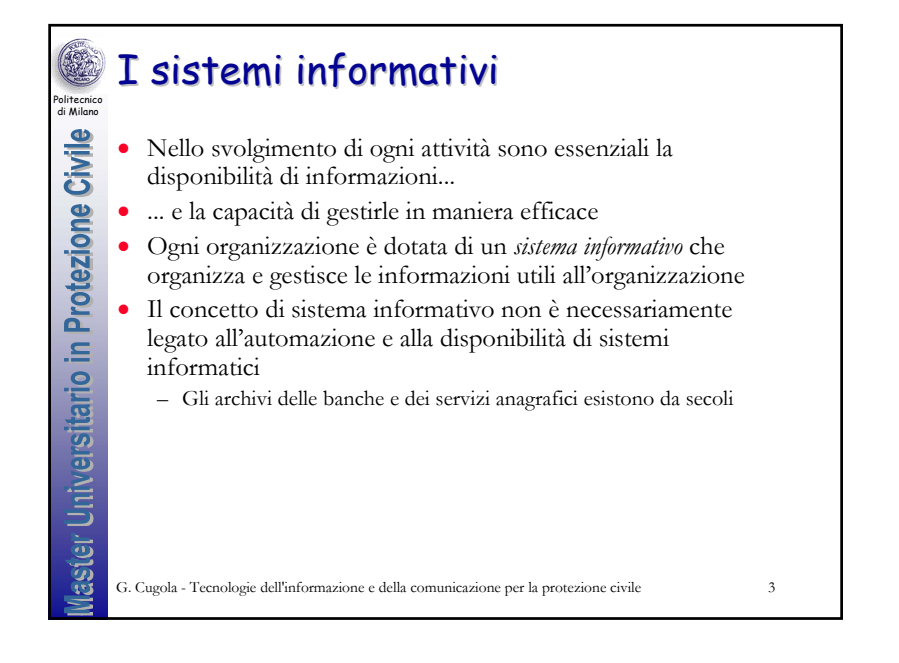

## Informazioni vs. dati Politecnico di Milano

laster Universitario in Protezione Civile

- Con il termine *dati* indichiamo quei concetti che una volta interpretati e correlati opportunamente forniscono *informazioni* su un certo dominio
- Esempio: il *dato* Mario Rossi 25775
	- Di per se non porta grande informazione
	- Ma se inviato in risposta alla domanda: "chi è il responsabile dell'ufficio tecnico e qual'è la sua matricola" può essere interpretato e diventa *informazione*

G. Cugola - Tecnologie dell'informazione e della comunicazione per la protezione civile <sup>4</sup>

1

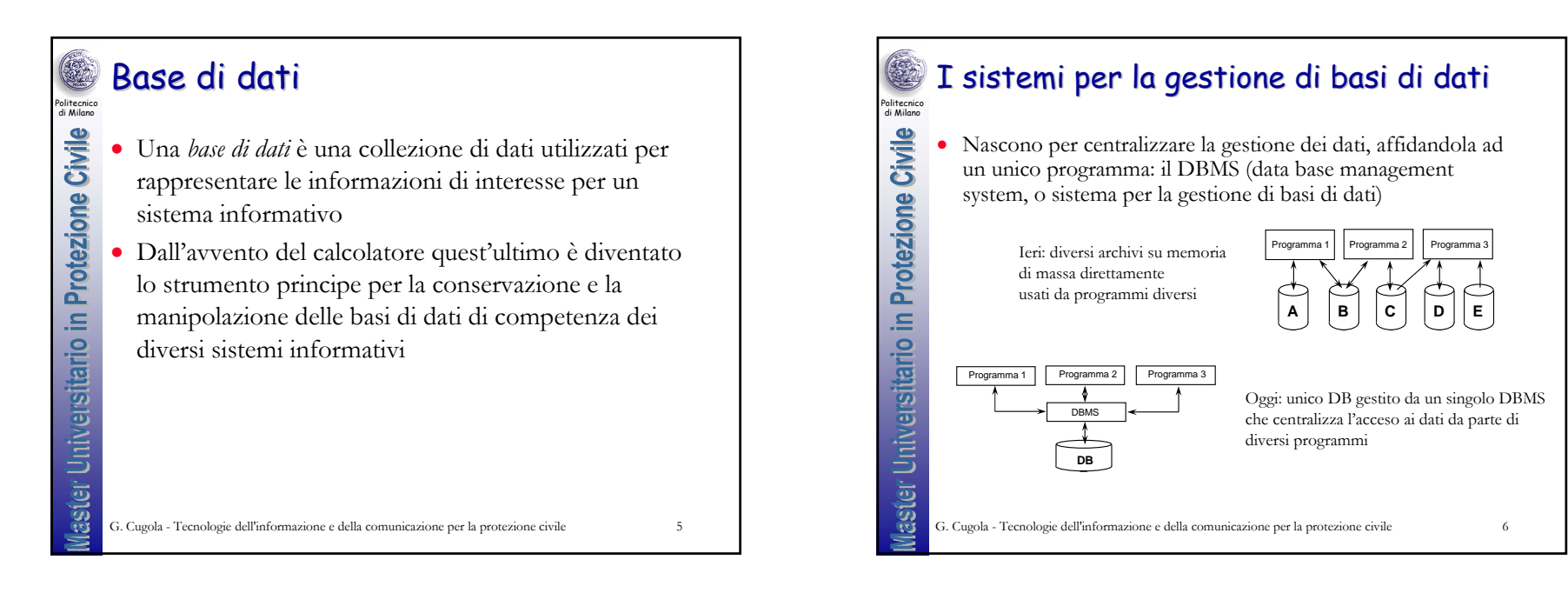

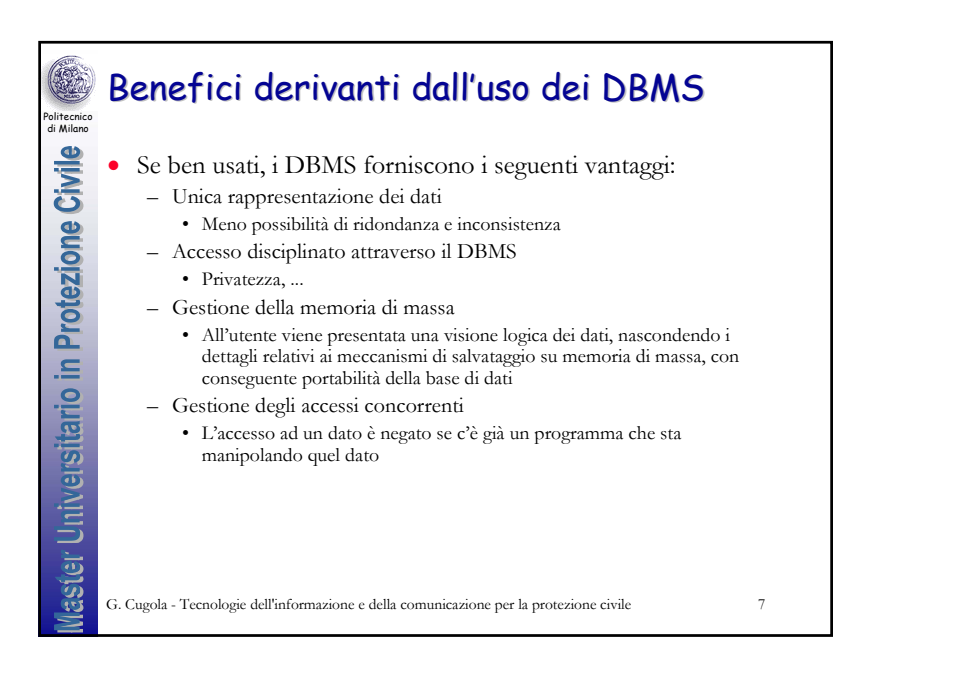

## DB vs. DBMS

Politecnico di Milano

laster Universitario in Protezione Civile

- Con il termine Data Base (DB) indichiamo l'insieme dei dati mantenuti in un DBMS
- Con il termine Data Base Management System (DBMS) indichiamo un software il cui obiettivo sia la gestione di data base

G. Cugola - Tecnologie dell'informazione e della comunicazione per la protezione civile <sup>8</sup>

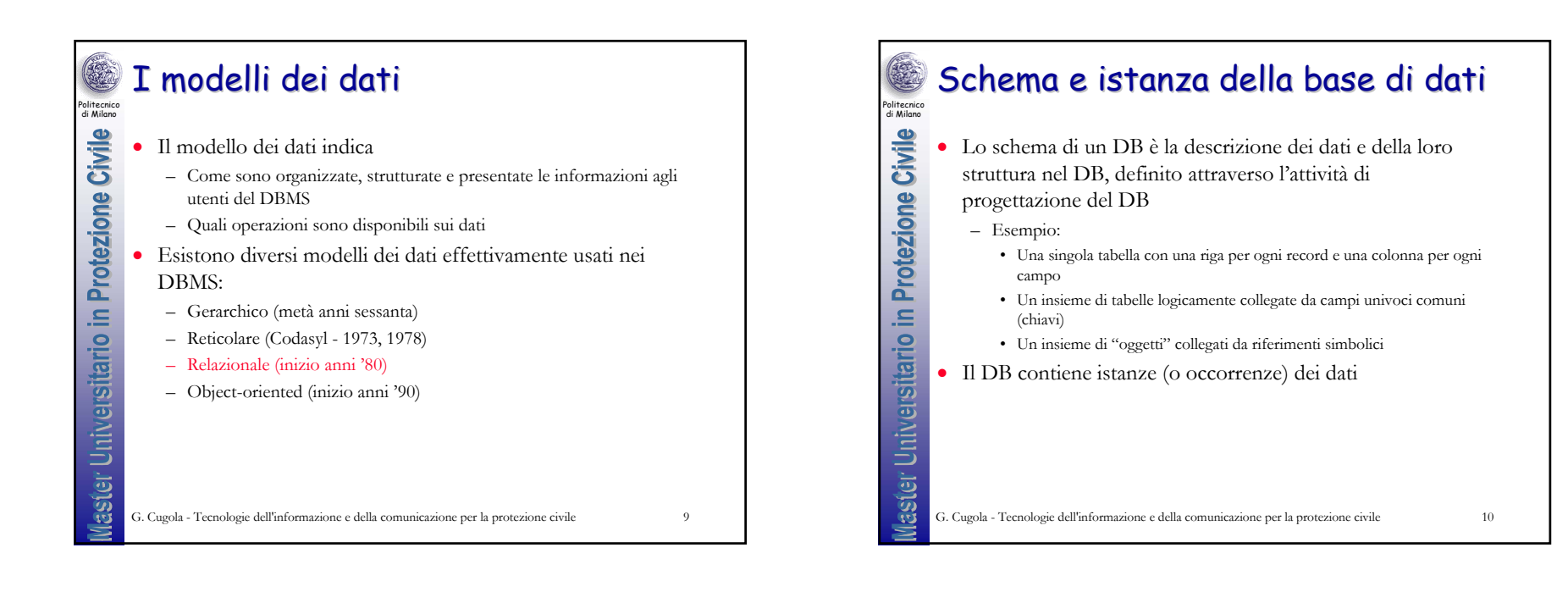

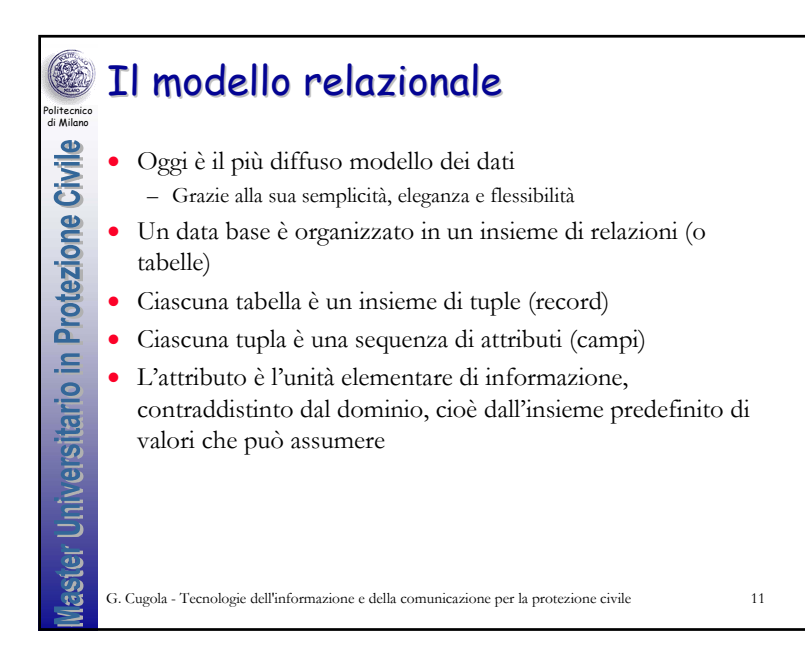

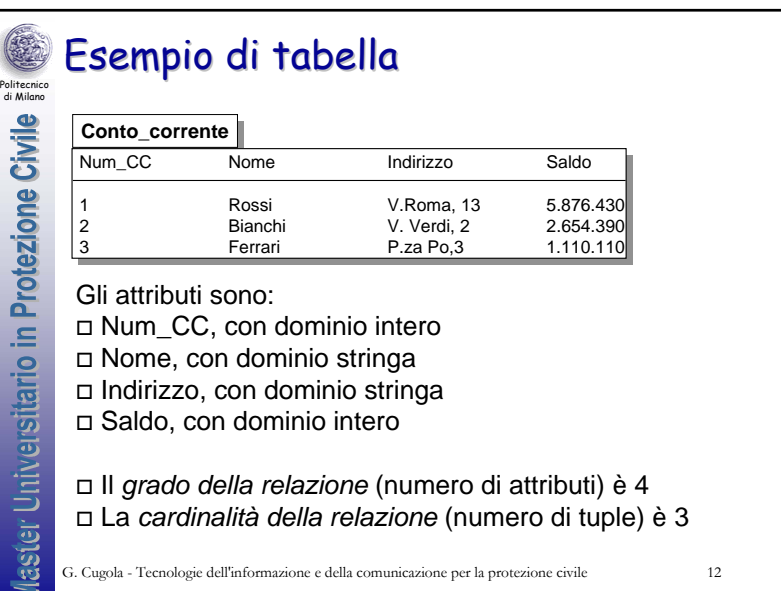

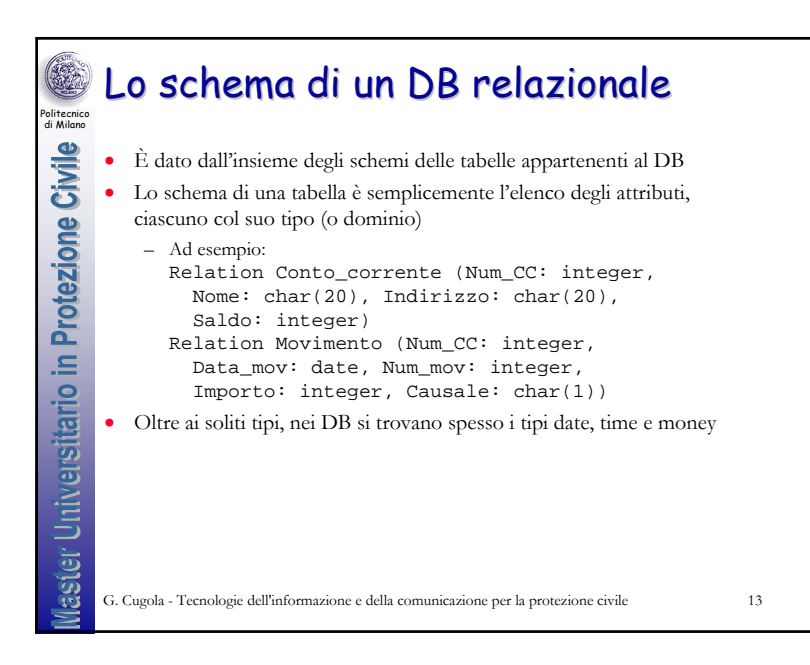

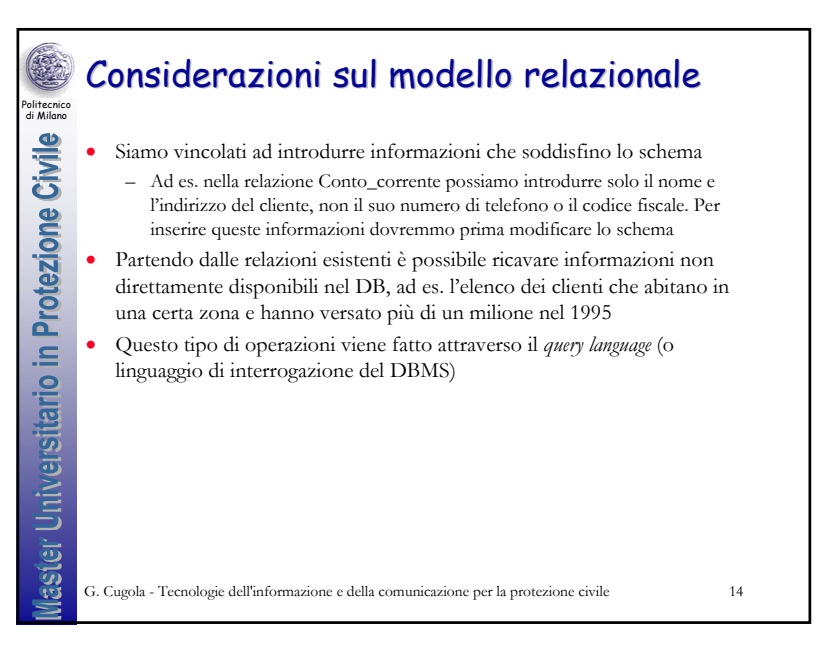

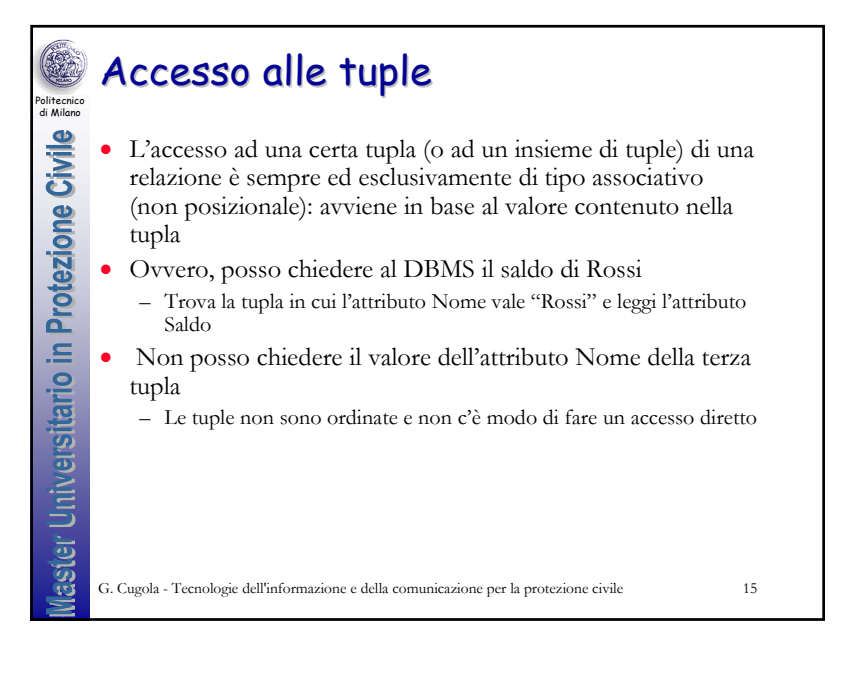

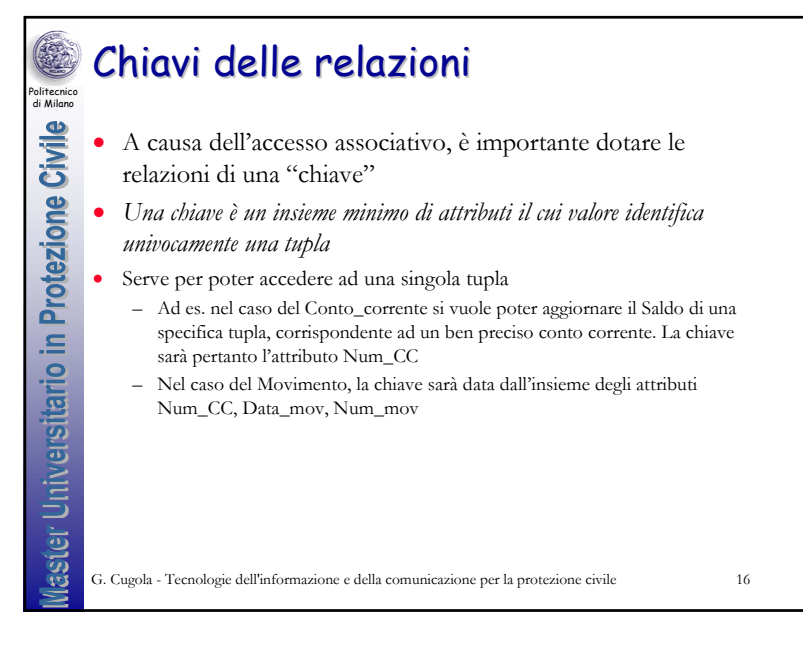

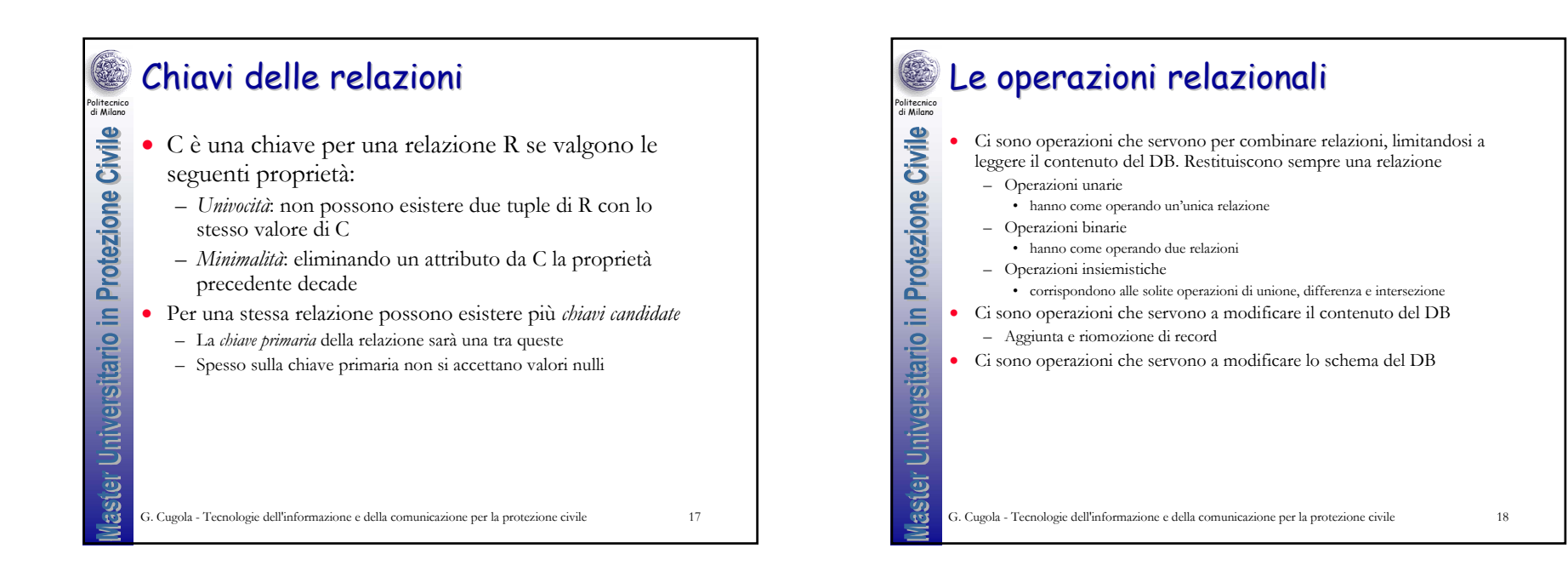

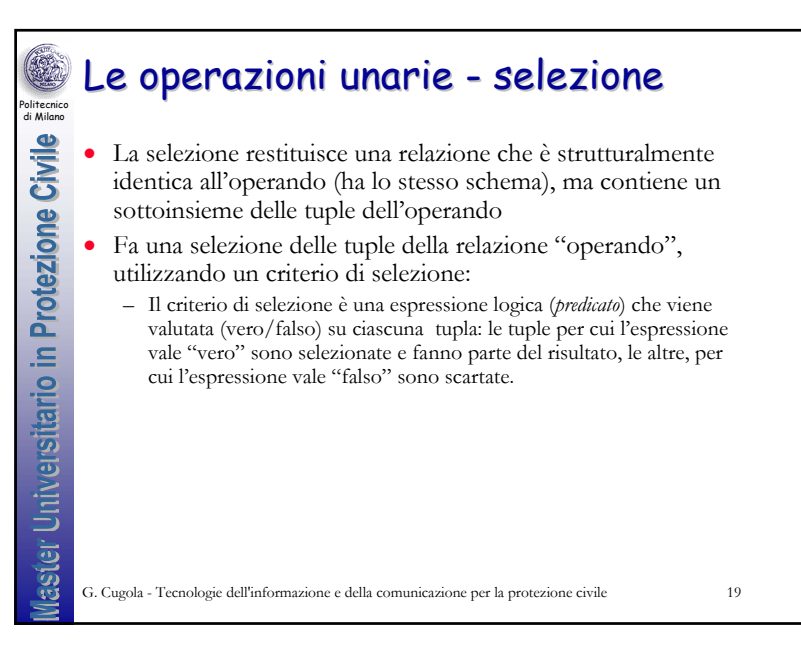

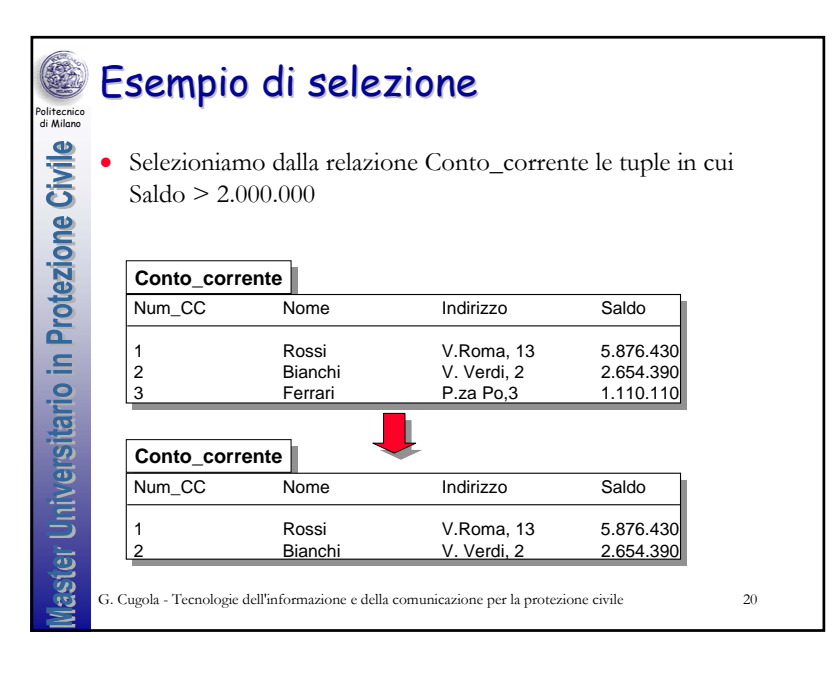

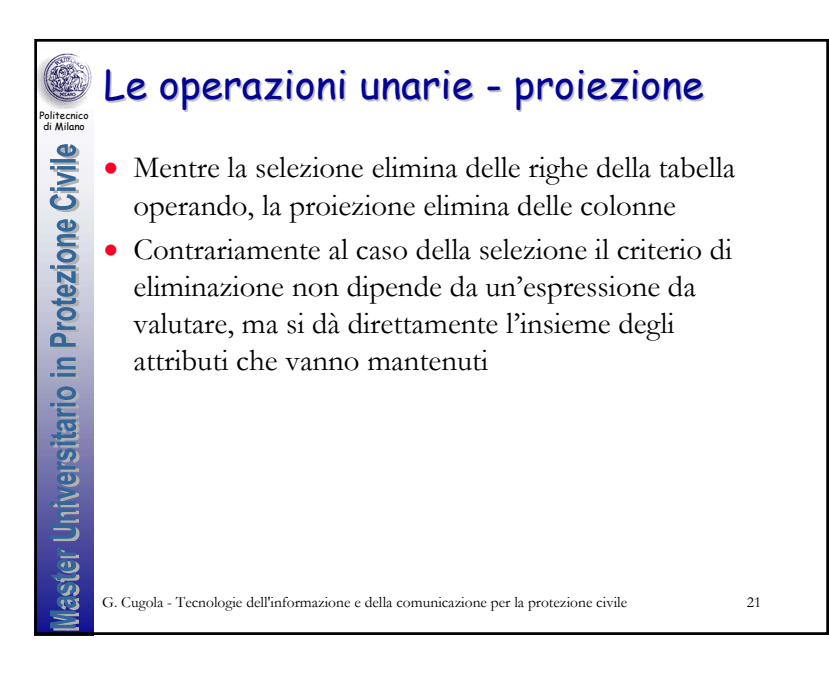

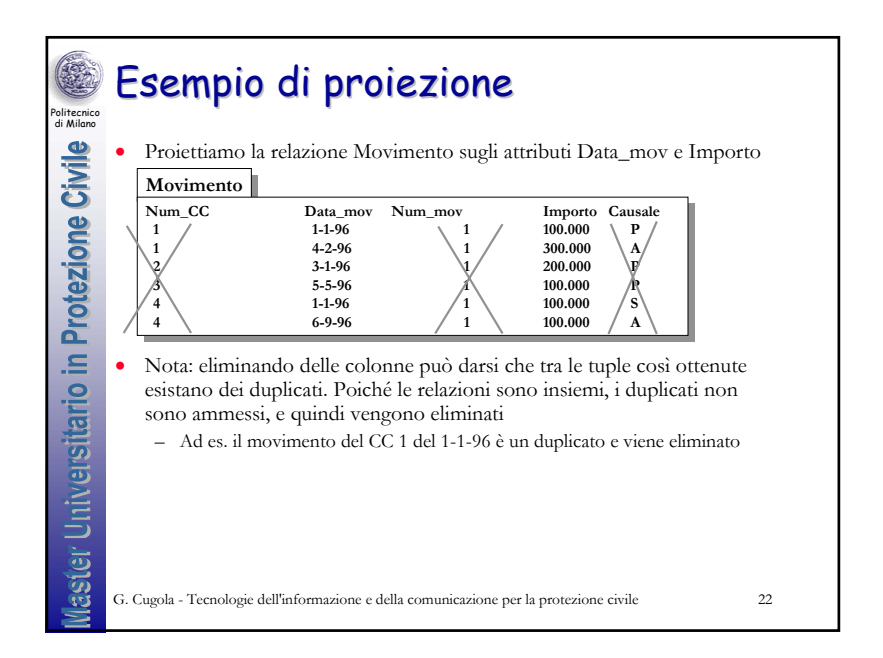

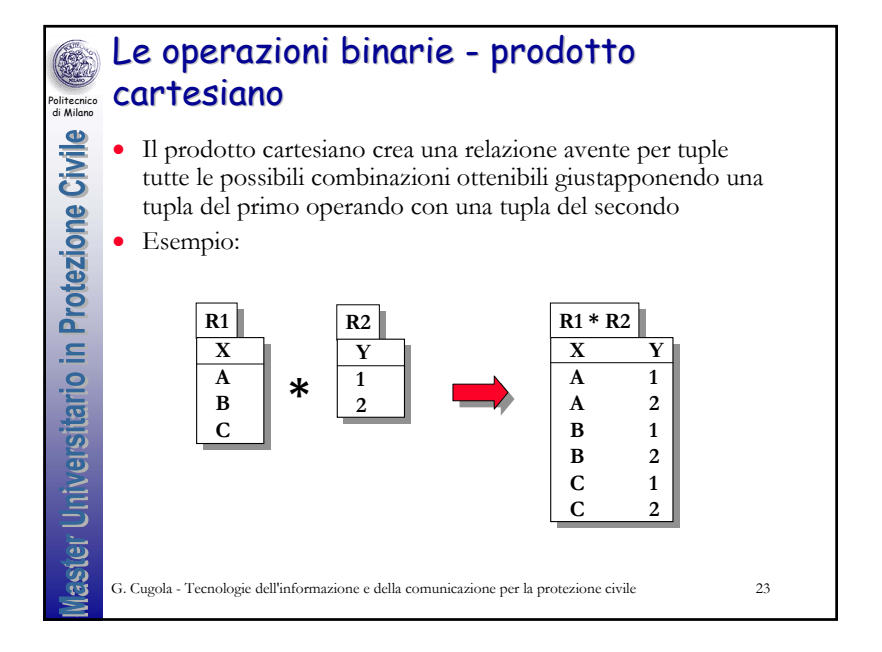

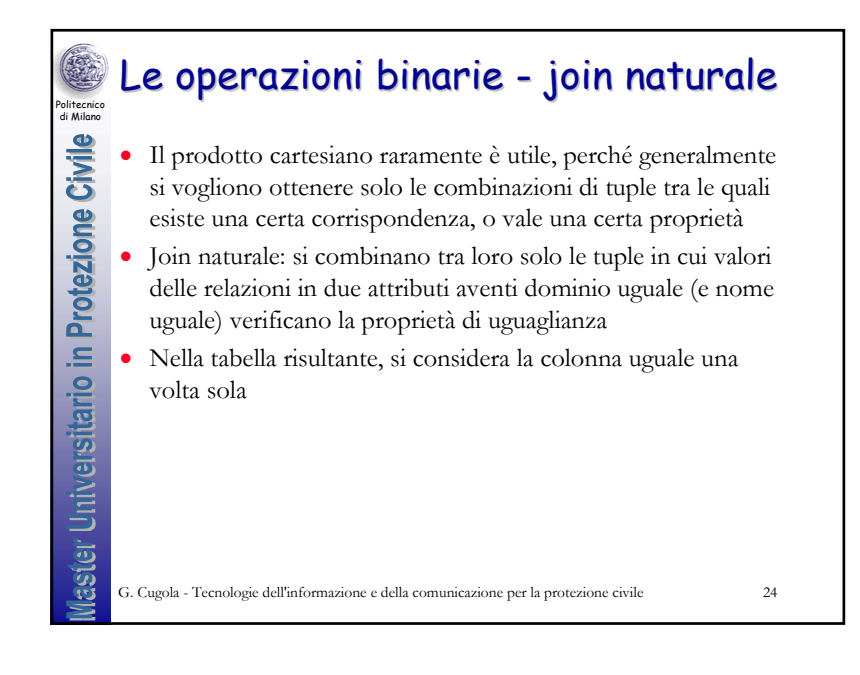

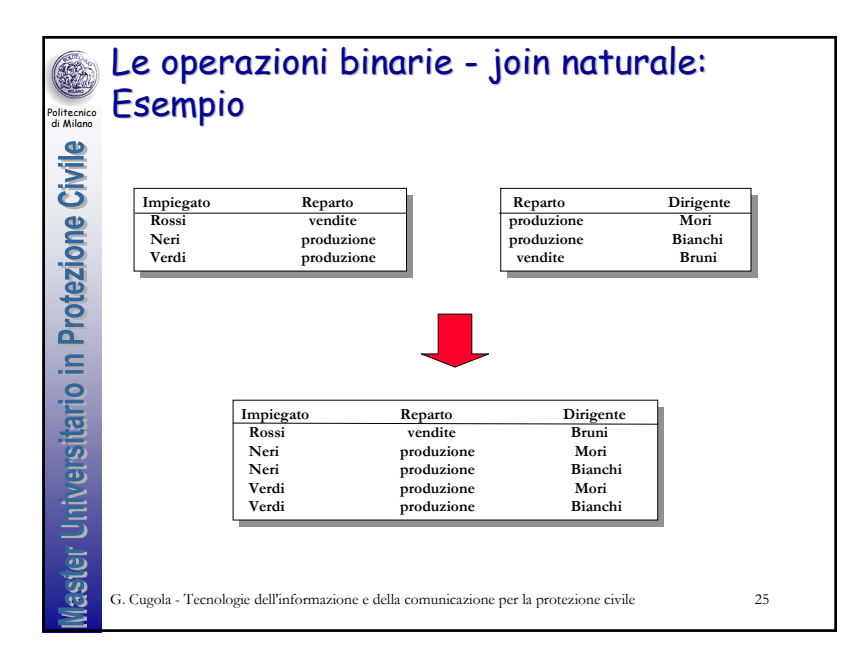

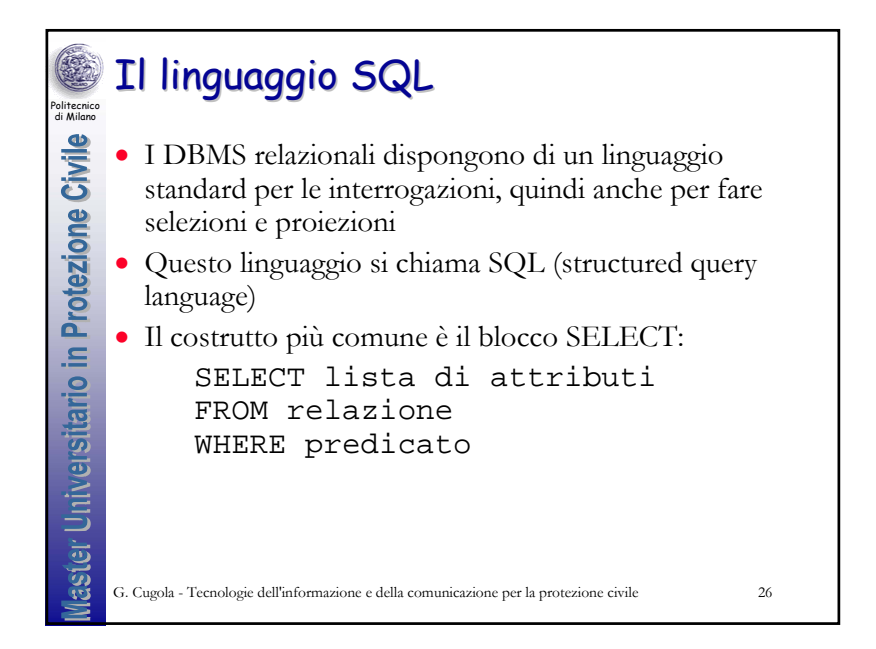

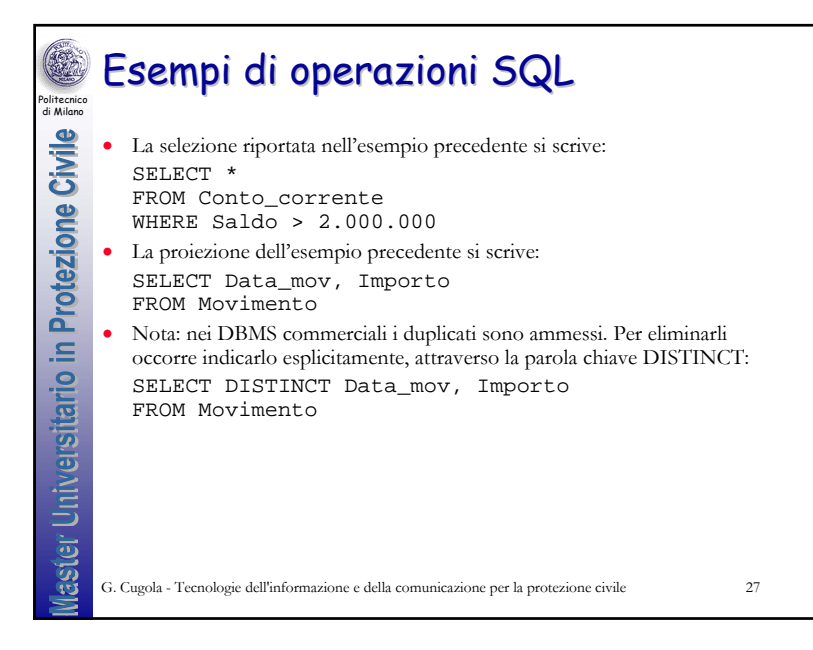

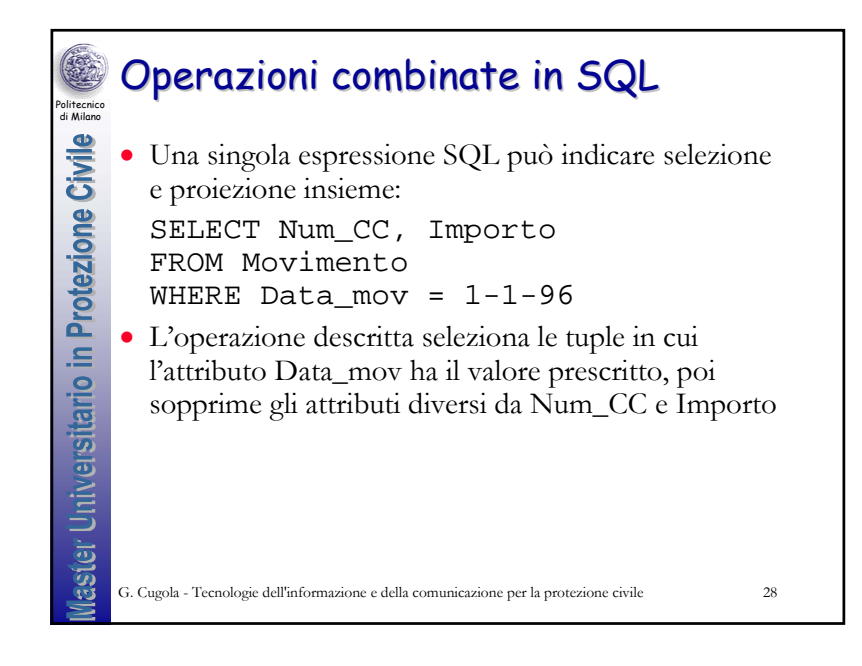

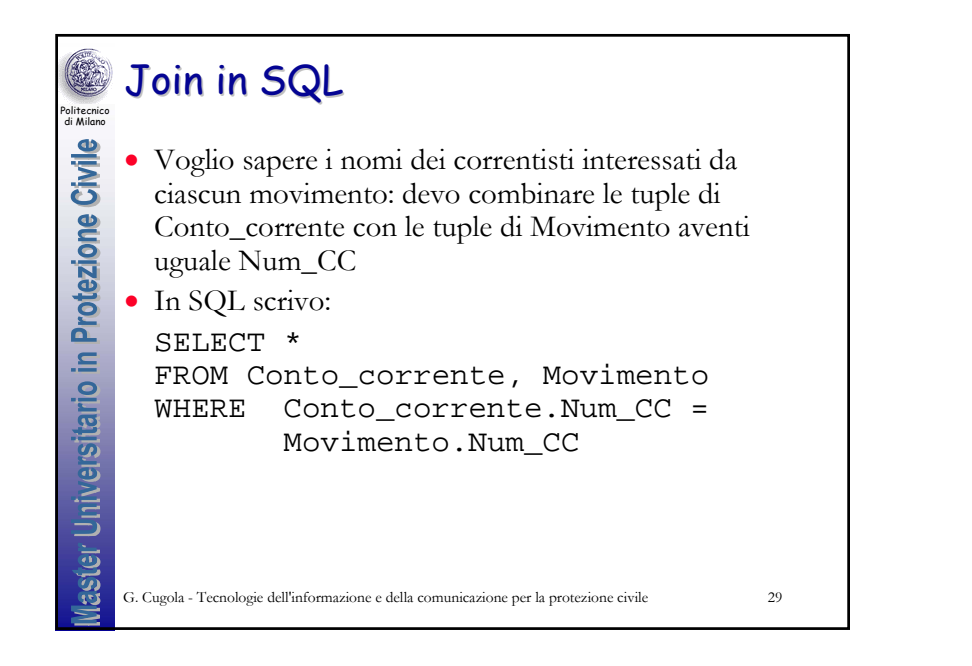

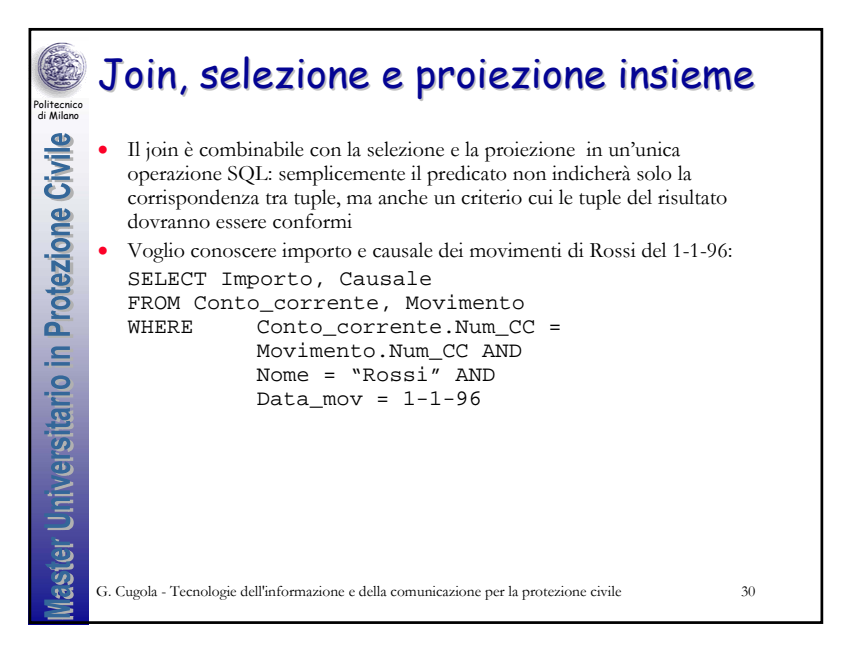

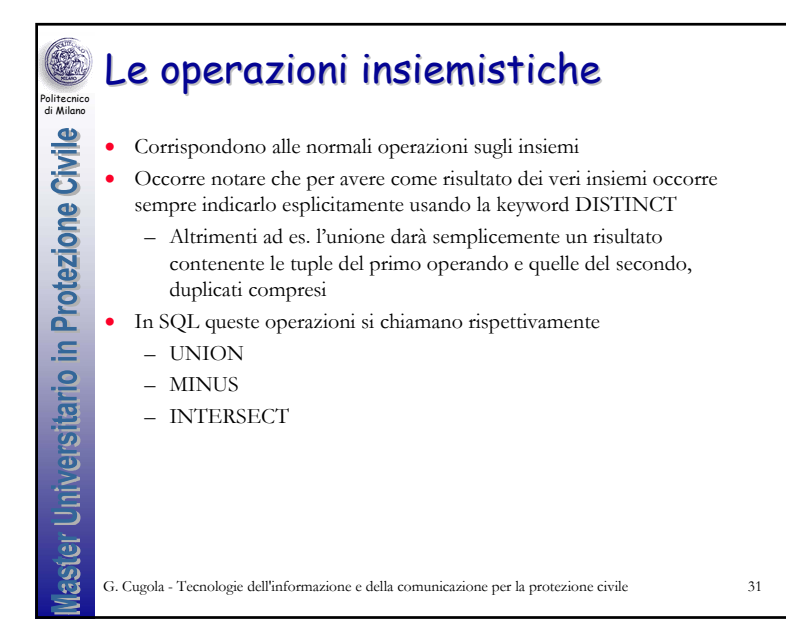

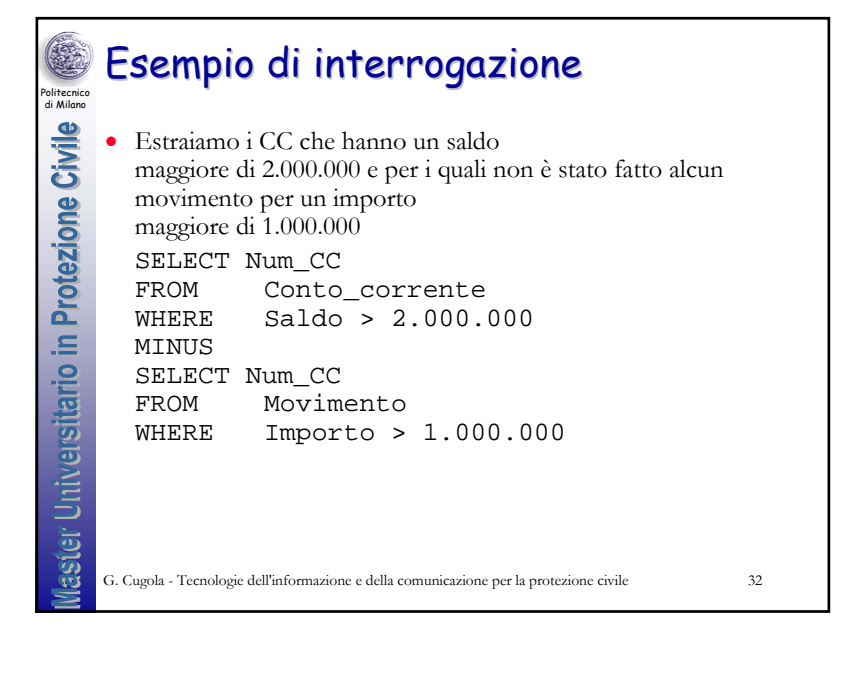

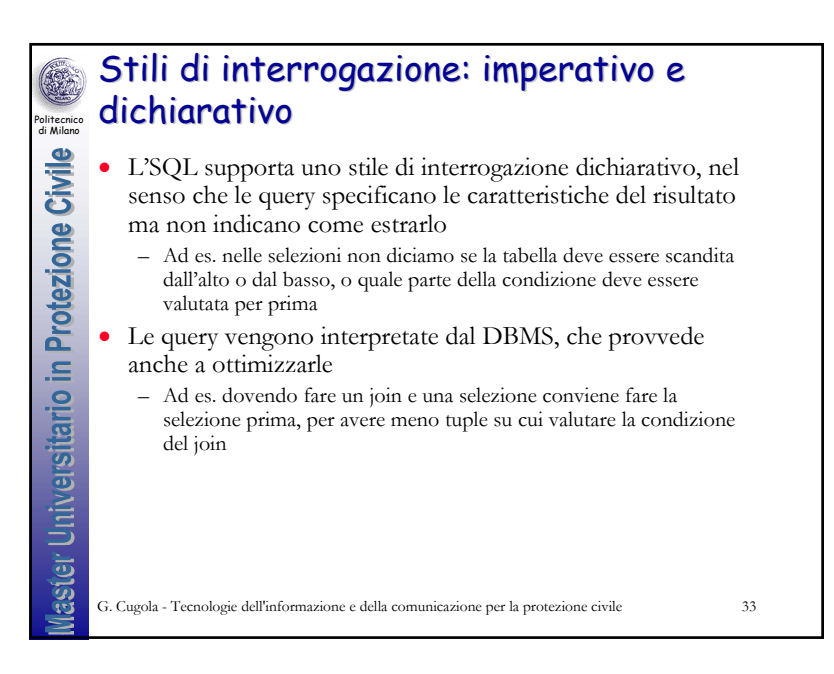

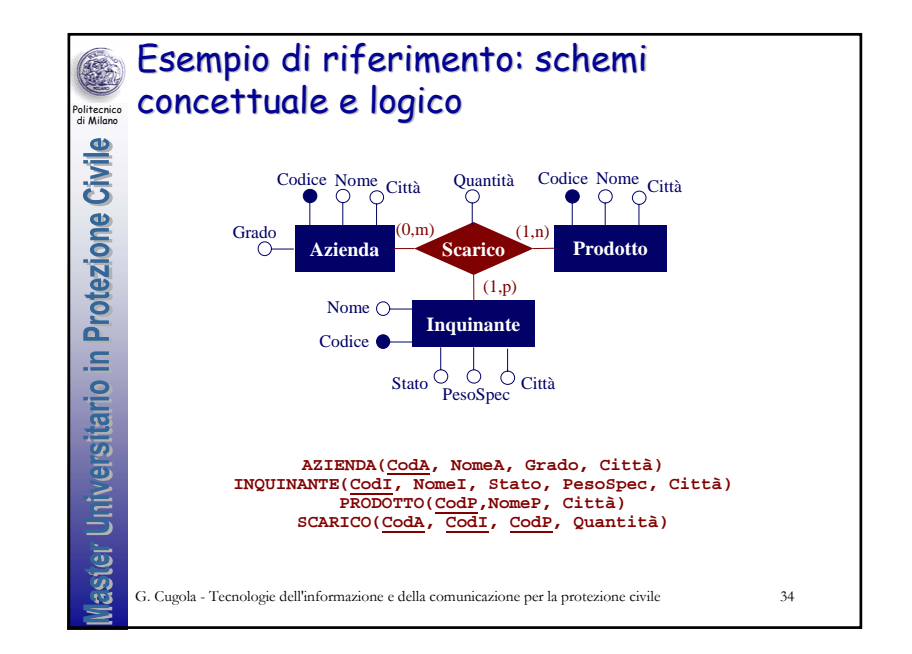

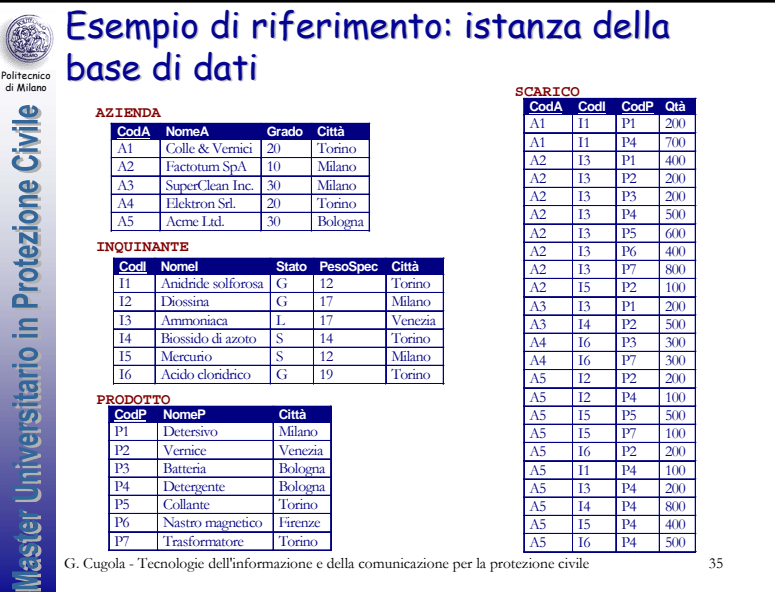

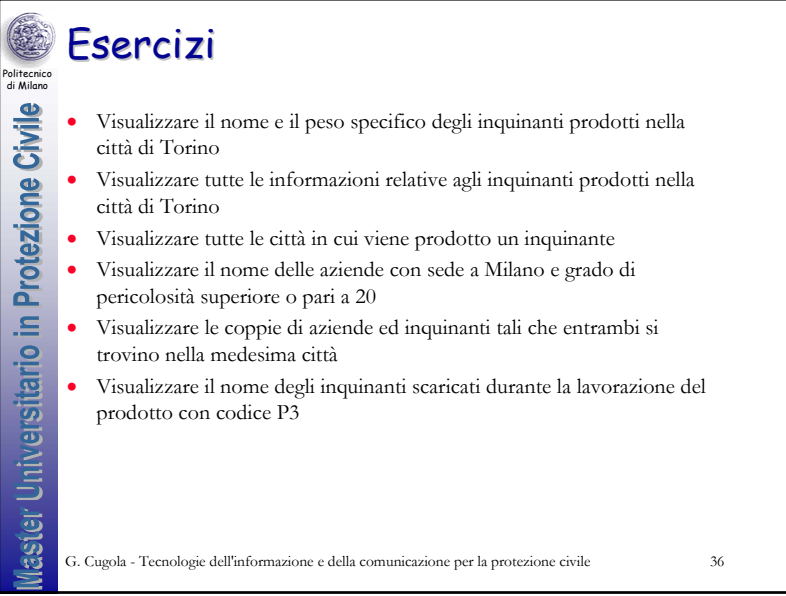

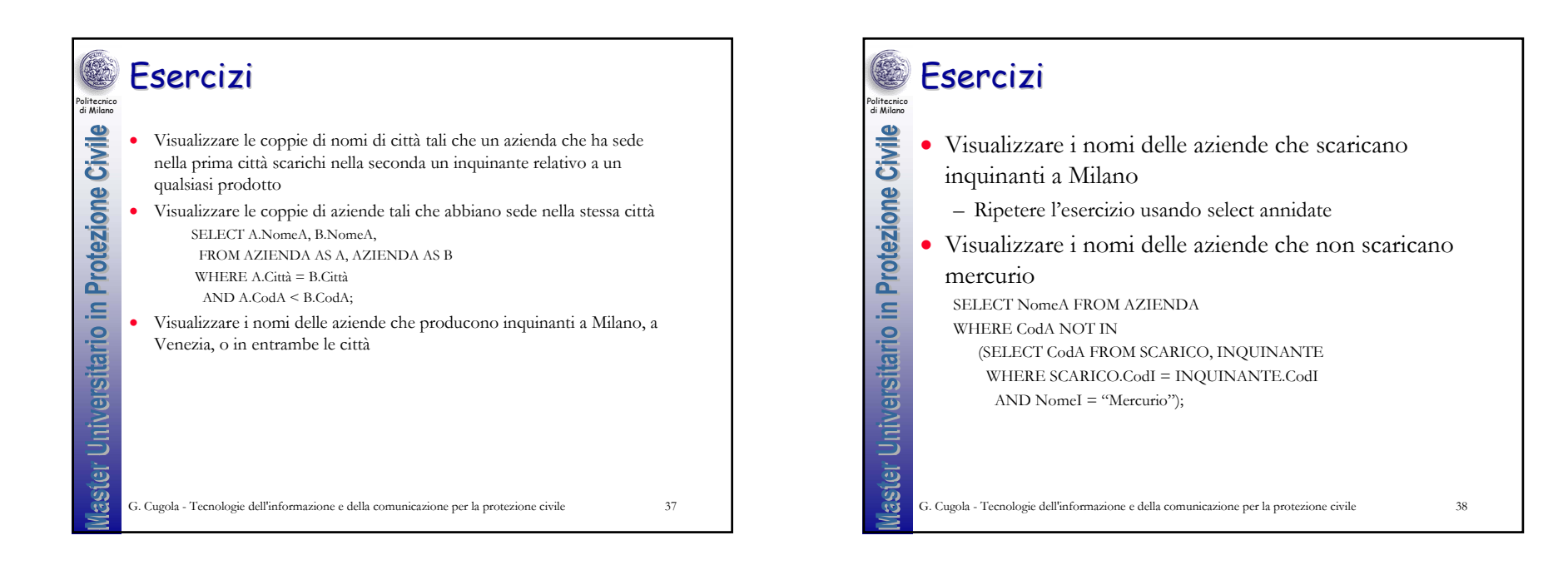

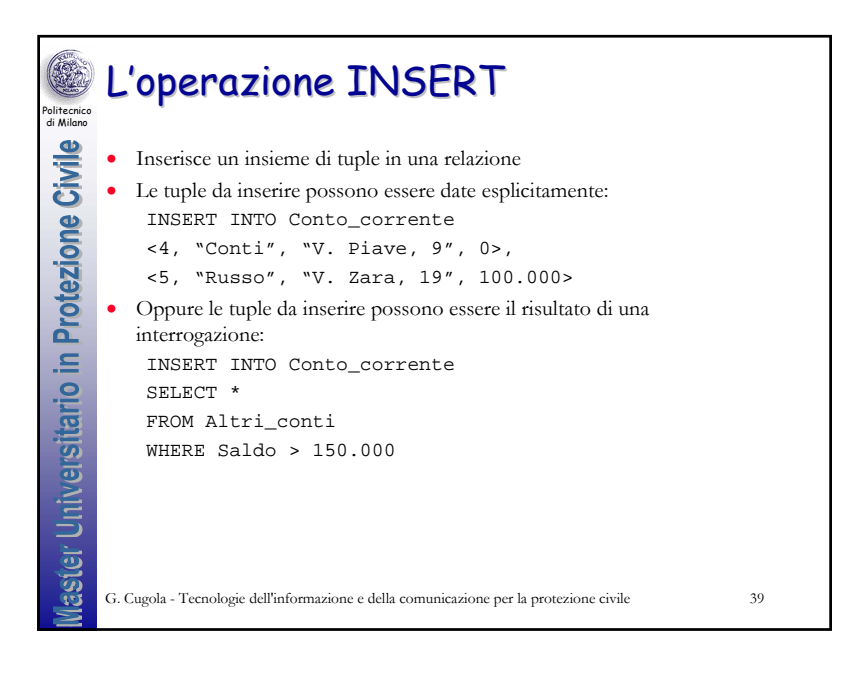

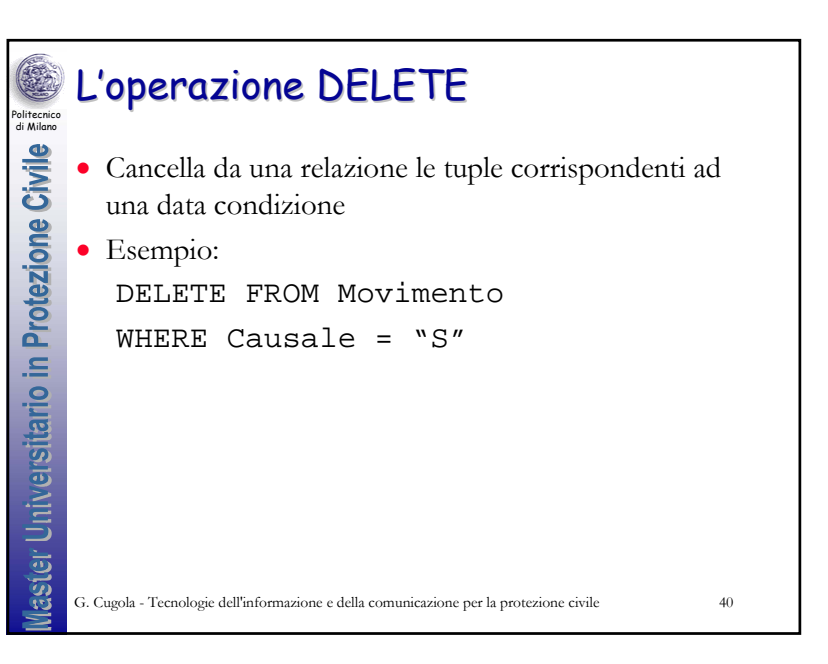

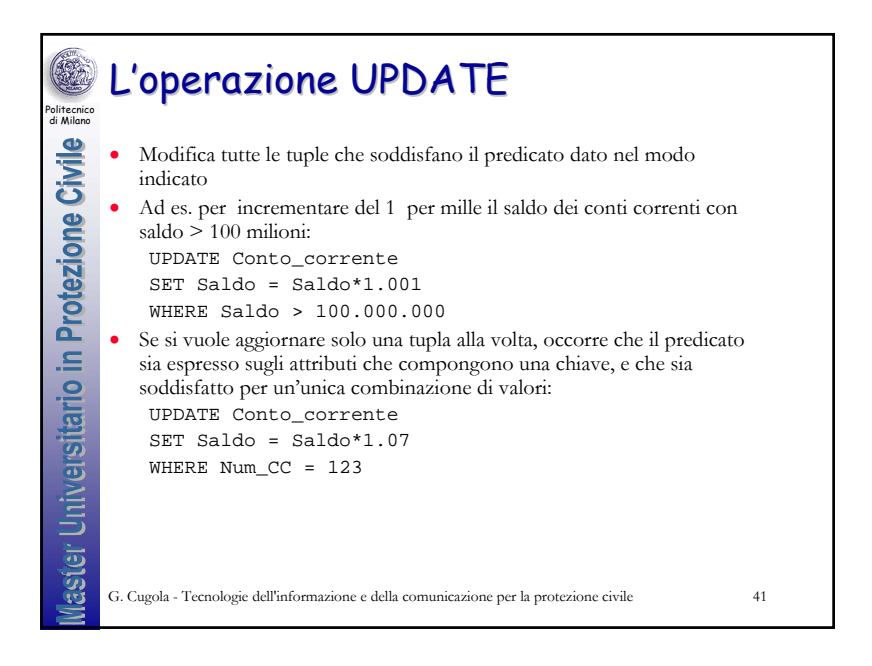

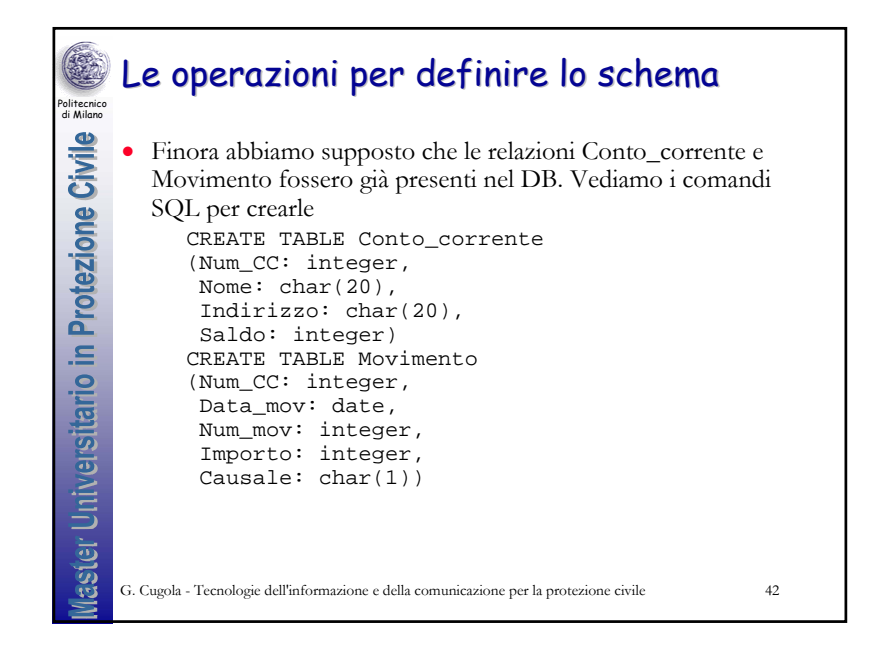

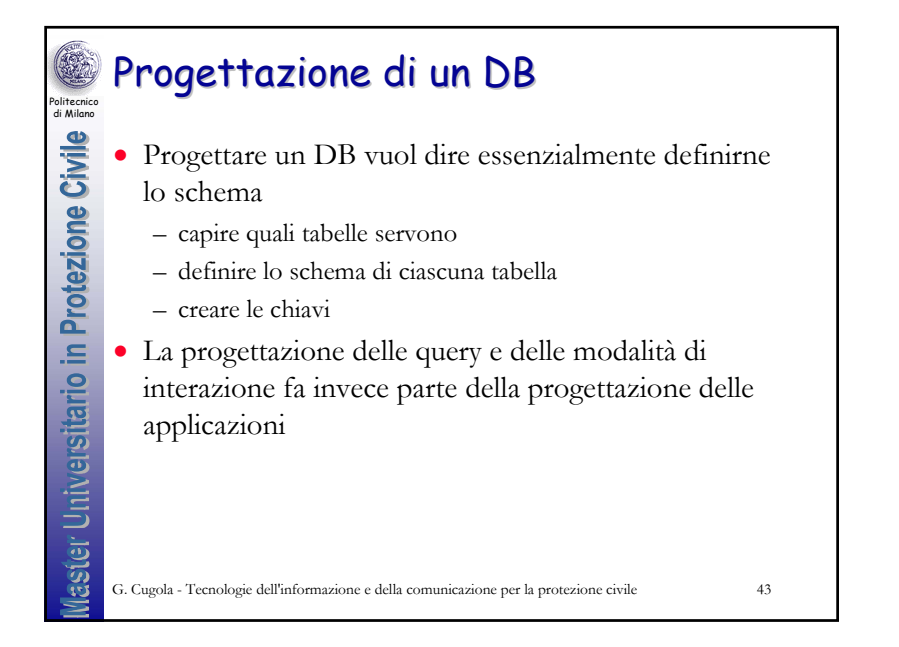

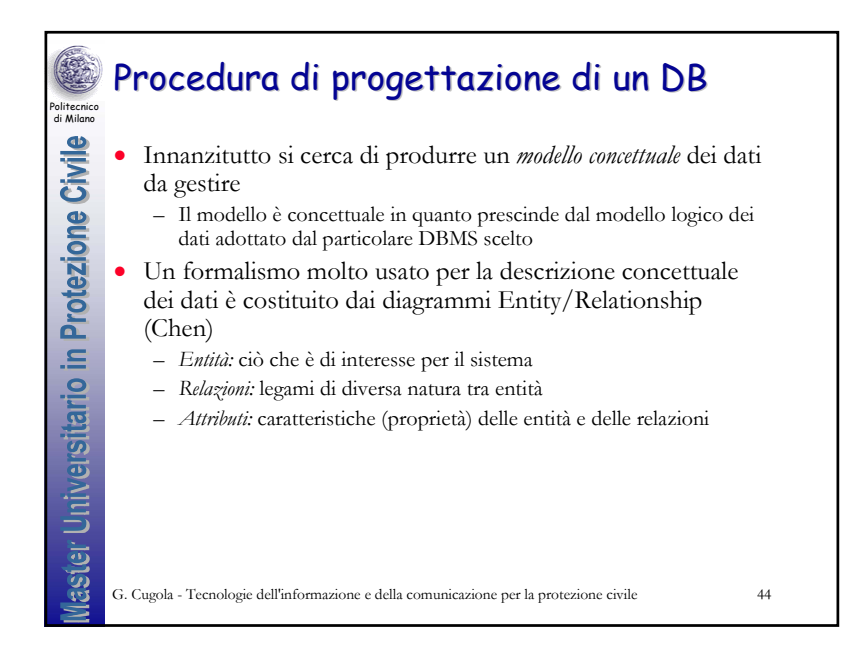

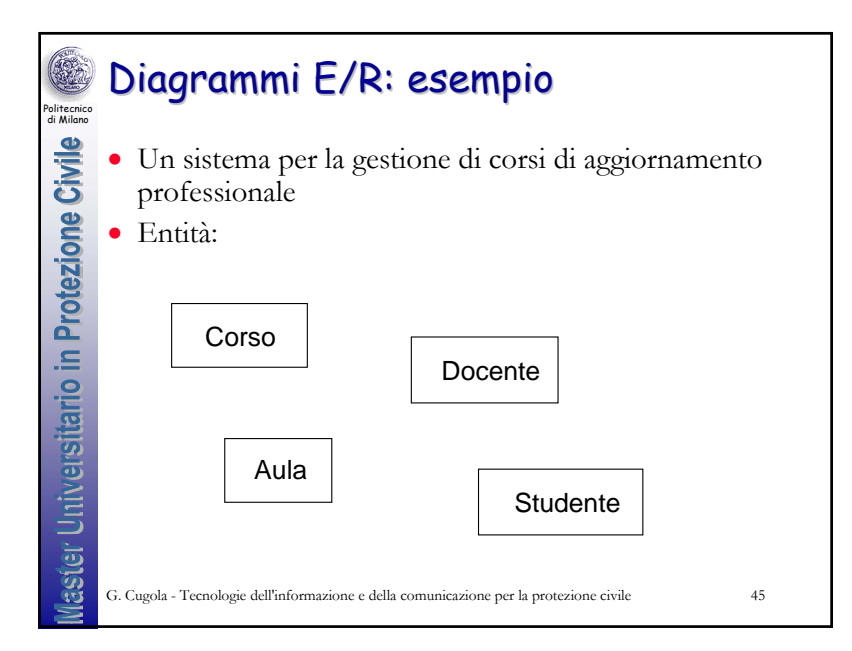

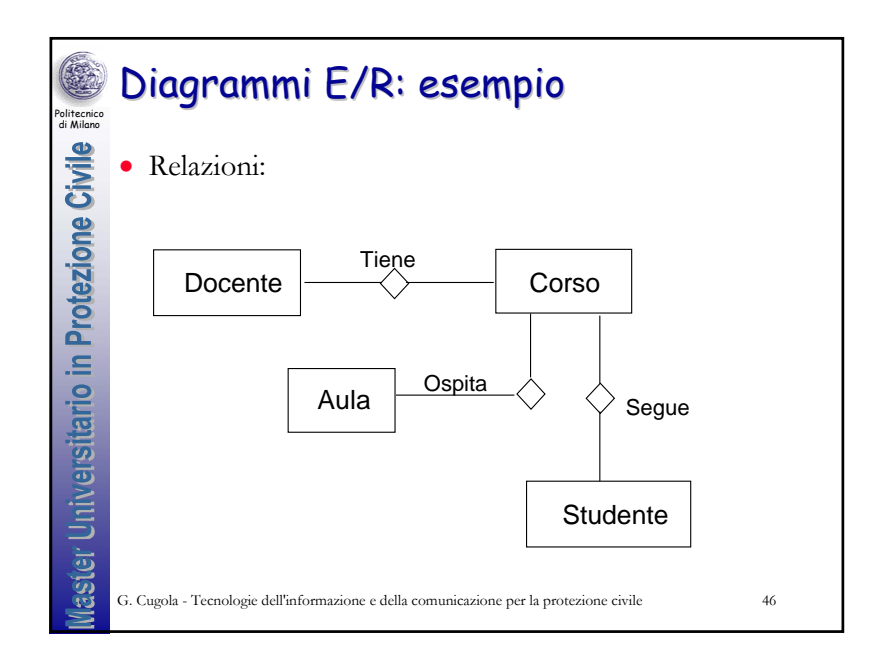

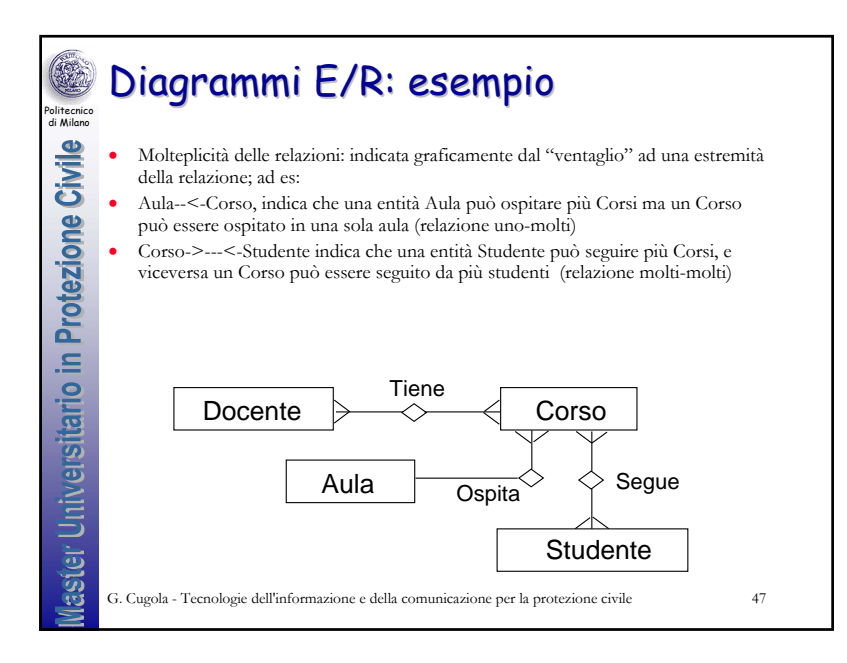

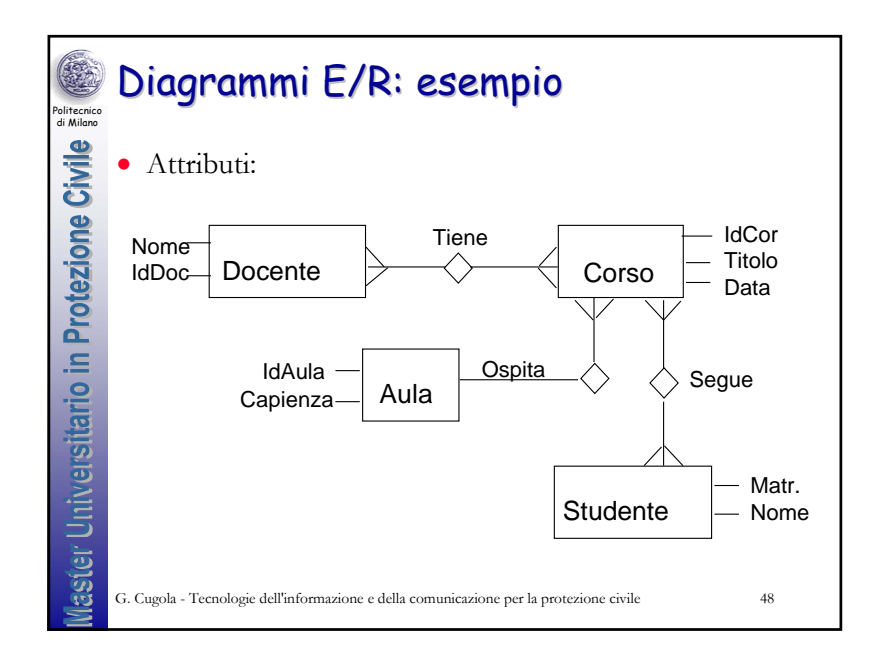

## 12

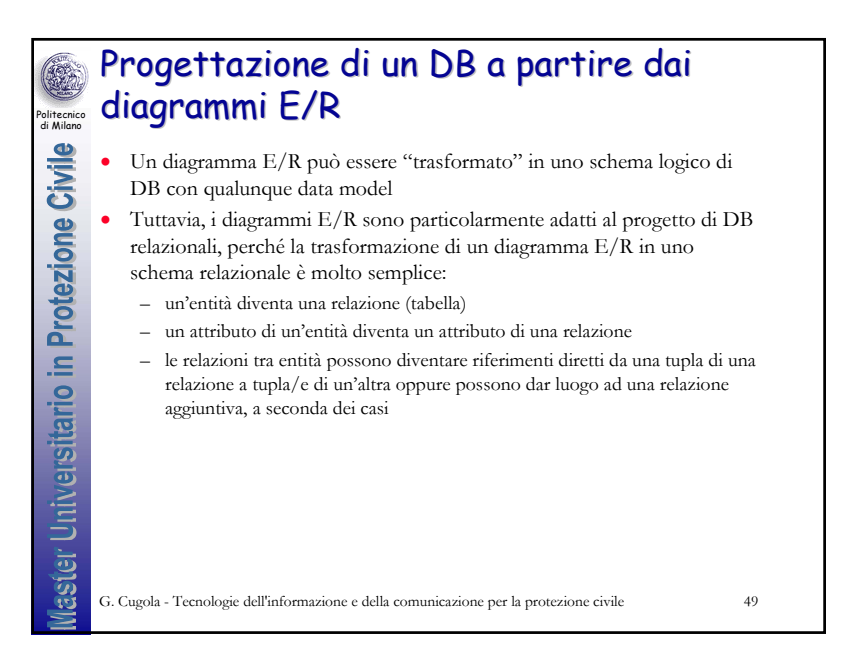

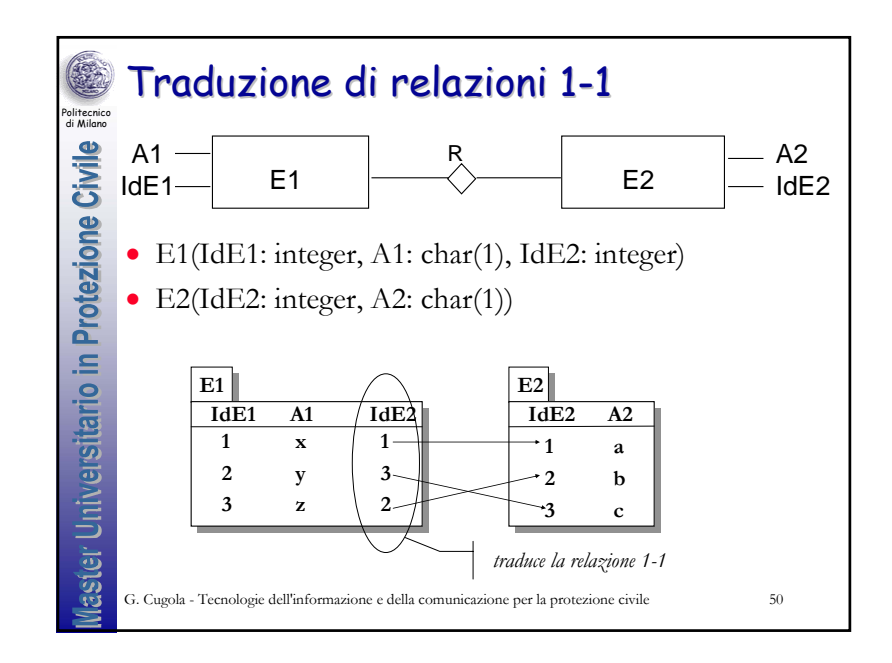

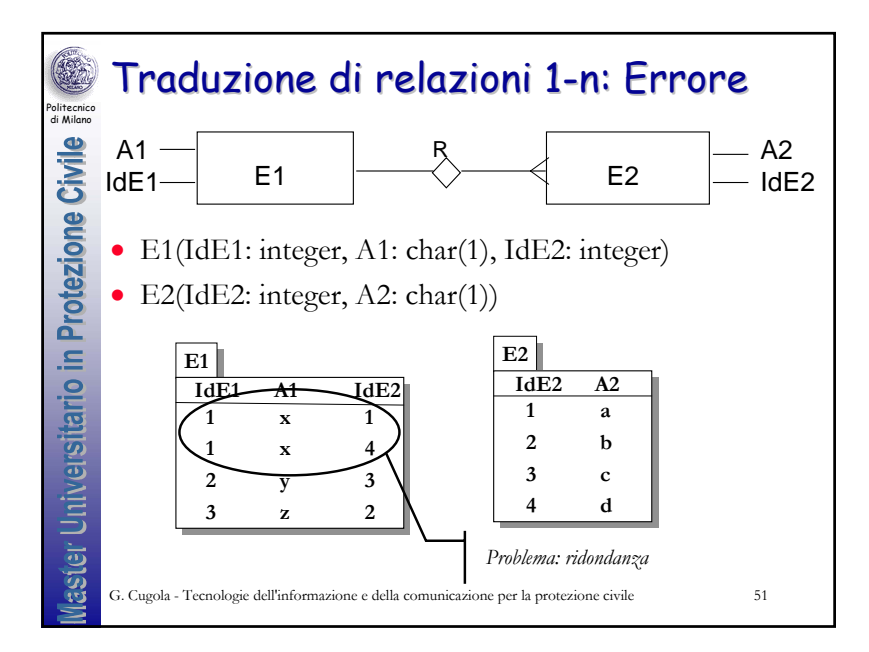

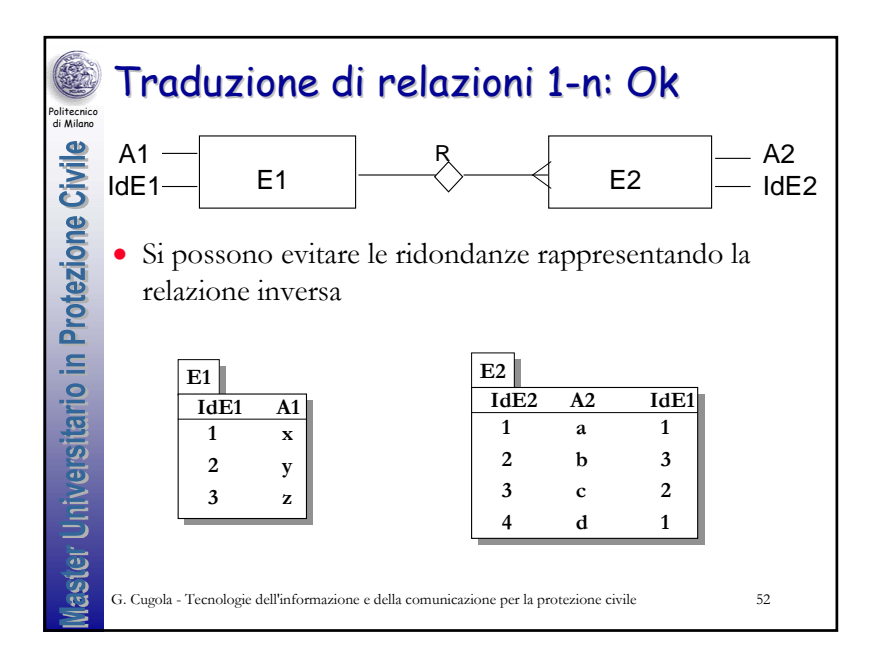

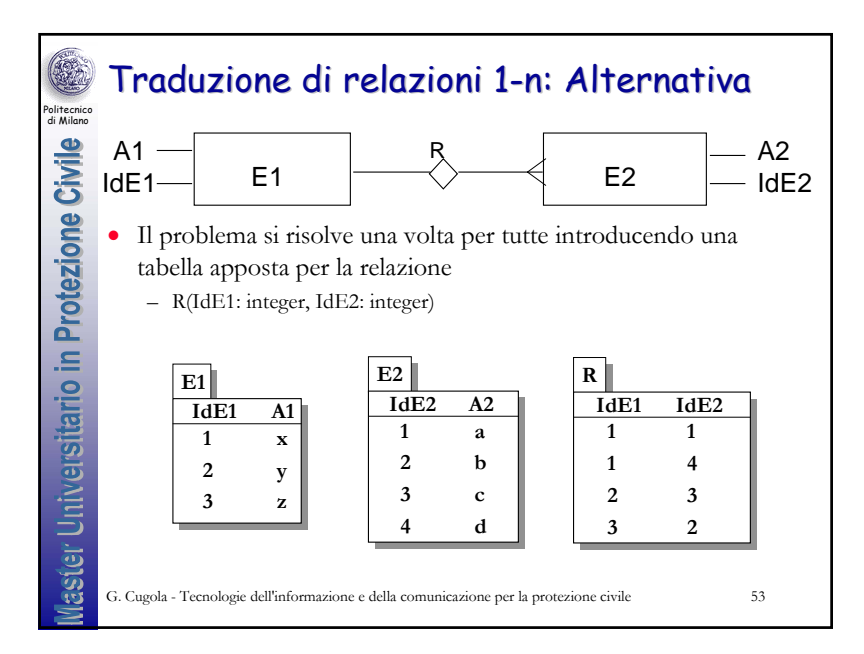

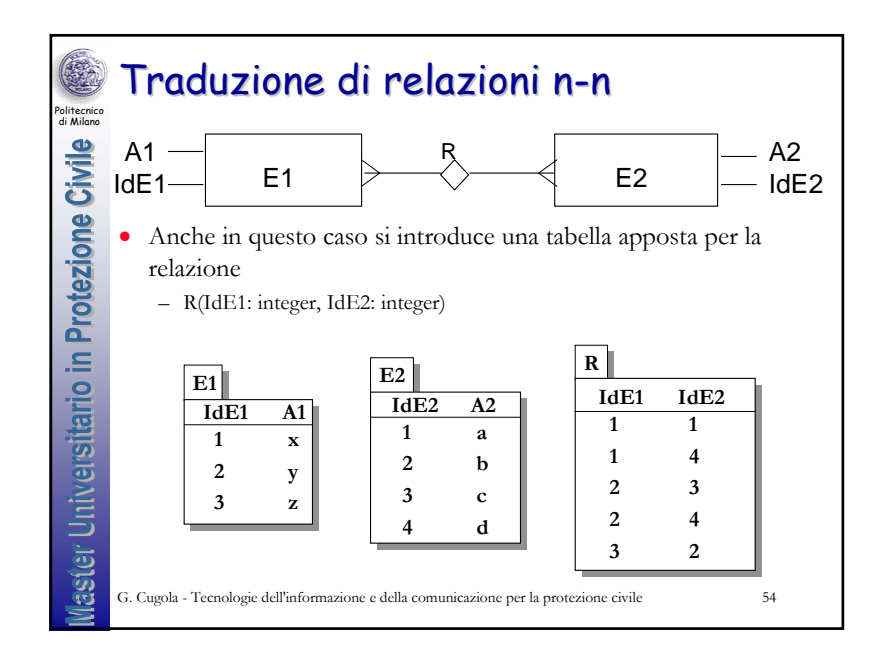